# **How To Create Documentation**

Right here, we have countless books **How To Create Documentation** and collections to check out. We additionally find the money for variant types and as a consequence type of the books to browse. The usual book, fiction, history, novel, scientific research, as well as various new sorts of books are readily comprehensible here.

As this How To Create Documentation, it ends going on creature one of the favored books How To Create Documentation collections that we have. This is why you remain in the best website to see the incredible ebook to have.

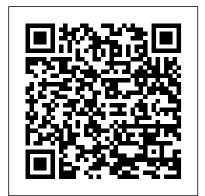

#### Designing and Writing Online Documentation Lulu.com

Elevate your software development process with expert technical writing skills, fostering clarity, collaboration, and successful product outcomes Key Features Optimize documentation workflows with collaborative version-controlled "docs-as-code" tooling options Engage with interactive learning modules embedded throughout the book Improve software quality as a lead developer through effective communication in documentation Purchase of the print or Kindle book includes a free PDF eBook Book DescriptionEffective documentation is key to the success of products in remote software development teams, facilitating clear instructions that benefit the entire development team. Technical Writing for Software Developers lays a solid foundation of essential grammar, providing language tips and explaining how precise writing enhances documentation, and walks you through the fundamental types and styles of documentation. Starting with an exploration of the current state of the tech writing industry and its significance in both the software and hardware realms, you'll master the building blocks of technical writing, exploring tooling choices and style guides, and create dynamic multimedia-laden documentation. This book equips you with valuable insights into the writing and feedback process to ensure continuous improvement. Additionally, you'll take a peek at the emerging trends and technologies, including AI tools, shaping the future of technical writing. By the end of this technical writing book, you'll have developed the expertise you need to tackle documentation requests effectively, armed with the knowledge of the best approach for documenting any topic, encompassing text, media elements, structure, and appropriate tools. The skills acquired will

enable you to achieve seamless teamwork, enhanced project efficiency, and successful software development. What you will learn Create engaging multimedia-rich documentation Understand the types and styles of documentation Discover grammar and language tips for clear communication Streamline your documentation process with the right tooling choice Master the writing and feedback process for continuous improvement Explore automation techniques for efficient documentation workflows Embrace AI-powered tools for enhanced technical writing Who this book is for This book is for software developers who want to improve their technical writing prowess. Whether you are a junior developer looking to refine your documentation skills or a professional striving for smoother collaboration, this resource equips you with all the essential knowledge and practical insights you need. Covering everything from creating clear documentation to enhancing career prospects, this book caters to a diverse range of software developers, including programmers, software architects, and software engineers looking to streamline the product development process and save time.

Software Documentation Benjamin-Cummings Publishing Company Maximize the impact and precision of your message! Now in its fourth edition, the Microsoft Manual of Style provides essential guidance to content creators, journalists, technical writers, editors, and everyone else who writes about computer technology. Direct from the Editorial Style Board at Microsoft—you get a comprehensive glossary of both general technology terms and those specific to Microsoft; clear, concise usage and style guidelines with helpful examples and alternatives; guidance on grammar, tone, and voice; and best practices for writing content for the web, optimizing for accessibility, and communicating to a worldwide audience. Fully updated and optimized for ease of use, the Microsoft Manual of Style is designed to help you communicate clearly, consistently, and accurately about technical topics—across a range of audiences and media. The Art of Technical Documentation Digital Press

Software documentation forms the basis for all communication relating to a software project. To be truly effective and usable, it should be based on what needs to be known. Agile Documentation provides sound advice on how to produce lean and lightweight software documentation. It will be welcomed by all project team members who want to cut out the fat from this time consuming task. Guidance given in pattern form, easily digested and cross-referenced, provides solutions to common problems. Straightforward advice will help you to judge: What details should be left in and what left out When communication face-to-face would be better than paper or online How to adapt the

documentation process to the requirements of individual projects and build in change How to organise documents and design decisions and their reasons Explore the risks and technical debt of your system Who this make them easily accessible When to use diagrams rather than text How to choose the right tools and techniques How documentation impacts the customer Better than offering pat answers or prescriptions, this book will help you to understand the elements and processes that can be found repeatedly in good project documentation and which can be shaped and designed to address your individual circumstance. The author uses real-world examples and utilises agile principles to provide an accessible, practical pattern-based guide which shows how to produce necessary and high quality documentation.

### Microsoft Manual of Style Levels of Edit

LibreOffice is a freely-available, full-featured office suite that runs on Windows, Linux, and macOS. This book is for beginners to advanced users of Writer, the word processing component. It covers setting up Writer to suit the way you work; using styles and templates; working with text, graphics, tables, and forms; formatting pages (page styles, columns, frames, sections, and tables); printing and mail merge; creating tables of contents, indexes, and bibliographies; using master documents and fields; creating PDFs; and more. This book was written by volunteers from the LibreOffice community. Profits from the sale of this book will be used to benefit the community. Free PDFs of this book and its individual chapters are available from http://www.libreoffice.org/gethelp/documentation

#### Software Documentation for Professionals Wiley-Interscience

Straight from IBM's own software documentation experts, this is the first practical guide to developing excellent technical influence. From start to finish, you'll learn how to create documentation that's easy for users to find, understand, and use. Discover how to make sure your documentation focuses on the tasks and topics users care about. Learn style points and organization techniques that help users access information quickly and use it effectively. See how to use graphics and other visual elements to deliver useful information in inviting ways. Walk through the review process and learn ways to add the most value using minimal words. Whether you're a writer, editor, designer, or reviewer, if you want to create great documentation, this book shows you how. arc42 by Example CRC Press

This guide to creating rapidly searchable computer documents is based on this argument: search time, more than any other variable, must dictate how manuals and on-line helpsystems get conceptualized, organized, and produced. The work provides many examples demonstrating how to apply this paradigm.

How to Create Zero-search-time Computer Documentation New Riders Document the architecture of your software easily with this highly practical, open-source template. Key FeaturesGet to grips with leveraging the features of arc42 to create insightful documentsLearn the concepts of software architecture documentation through real-world examples Discover techniques to create compact, helpful, and easy-to-read documentation Book Description When developers document the architecture of their systems, they often invent their own specific ways of articulating structures, designs, concepts, and decisions. What they need is a template that enables simple and efficient software architecture documentation, arc42 by Example shows how it's done through several real-world examples. Each example in the book, whether it is a chess engine, a huge CRM system, or a cool web system, starts with a brief description of the problem domain and the quality requirements. Then, you'll discover the system context with all the external interfaces. You'll dive into an overview of the solution strategy to implement the building blocks and runtime scenarios. The later chapters also explain various cross-cutting concerns and how they affect other aspects of a program. What you will learnUtilize arc42 to document a system's physical infrastructureLearn how to identify a system's scope and boundariesBreak a system down into building blocks and illustrate the relationships between them Discover how to describe the runtime behavior of a system Know how to document

book is for This book is for software developers and solutions architects who are looking for an easy, open-source tool to document their systems. It is a useful reference for those who are already using arc42. If you are new to arc42, this book is a great learning resource. For those of you who want to write better technical documentation will benefit from the general concepts covered in this book.

#### Docs Like Code Prentice Hall

You've taken classes. You've read Agile and Scrum books. Not only do they not tell you how to handle documentation, they rarely even mention it. When documentation is mentioned, it's usually that line from the Agile Manifesto: "Working software over comprehensive documentation" (Agile Manifesto.org). The manifesto refers to things like specifications and design documents, not customer documentation. So, now what? After years of experience facing that same situation, I've compiled some answers. These are methods and process, and some tips and tricks, that have worked for me and I'm sure will help vou.--Publisher.

### <u>Documentation in Action</u> Prentice Hall Professional

The methodological system known as "The NuneX Method," so named after its developer, Richard Nunez, took over 14 years of experience, documentation, and experimenting to develop and refine into a workable documentation system. This system can handle the influx of progress and change within information technology and be utilized as a form of technical knowledge management. The main objectives for this methodology are for any technical professional to properly document a project, system implementation, work request, or repair, and maintain a personal library of their own for reference and professional growth. It can even serve as a gauge to measure the success an IT professional achieves as one improves and becomes more aware and open to new ideas and techniques. Use of "The NuneX Method" can certainly contribute to an IT professional's own personal success story and be a tool to utilize anytime and anywhere. It was developed by an IT professional for IT professionals, namely those who work in the technical areas within Information Technology. "The NuneX Method" is a proven 7-step process for technical documentation techniques for IT professionals who work in technical and engineering level positions. The 7 steps are: 1. Pre-Documentation 2. Planning 3. Security 4. Notation 5. Documenting 6. Refinement 7. Maintenance & Updating Following these 7 steps will allow an IT professional to achieve greater documentation and allow for better quality service and professional advancement within a technical career. Author Richard Nunez presents his methodology in an easy-to-follow format, complete with practical, real-world exercises to enhance the learning process.

#### Docs for Developers John Wiley & Sons

Contributing Authors Include Mack Taylor, Robert S. Taylor, W. W. Abendroth, And Many Others. Technical Documentation for CREATE Arizona Business Alliance

When you depend on users to perform specific actions—like buying tickets, playing a game, or riding public transit—well-placed words are most effective. But how do you choose the right words? And how do you know if they work? With this practical book, you 'Il learn how to write strategically for UX, using tools to build foundational pieces for UI text and UX voice strategy. UX content strategist Torrey Podmajersky provides strategies for converting, engaging, supporting, and re-attracting users. You 'Il use frameworks and patterns for content, methods to measure the content 's effectiveness, and processes to create the collaboration necessary for success. You 'Il also structure your voice throughout so that the brand is easily recognizable to its audience. Learn how UX content works with the software development lifecycle Use a framework to align the UX content with product principles Explore content-first design to root UX text in conversation Learn how UX text patterns work with different voices Produce text

that 's purposeful, concise, conversational, and clear bookdown Lulu.com

Document the architecture of your software easily with this highly practical, open-source template. Key Features Get to grips with leveraging the features of arc42 to create insightful documents Learn the concepts of software architecture documentation through real-world examples Discover techniques to create compact, helpful, and easy-to-read documentation Book Description When developers document the architecture of their systems, they often invent their own specific ways of articulating structures, designs, concepts, and decisions. What they need is a template that enables simple and efficient software architecture documentation, arc42 by Example shows how it's done through several real-world examples. Each example in the book, whether it is a chess engine, a huge CRM system, or a cool web system, starts with a brief description of the problem domain and the quality requirements. Then, you'll discover the system context with all the external interfaces. You'll dive into an overview of the solution strategy to implement the building blocks and runtime scenarios. The later chapters also explain various cross-cutting concerns and how they affect other aspects of a program. What you will learn Utilize arc42 to document a system's physical infrastructure Learn how to identify a system's scope and boundaries Break a system down into building blocks and illustrate the relationships between them Discover how to describe the runtime behavior of a system Know how to document design decisions and their reasons Explore the risks and technical debt of your system Who this book is for This book is for software developers and solutions architects who are looking for an easy, open-source tool to document their systems. It is a useful reference for those who are already using arc42. If you are new to arc42, this book is a great learning resource. For those of you who want to write better technical documentation will benefit from the general concepts covered in this book.

# <u>Technical Writing For Dummies</u> O'Reilly Media

This guide shows how to design documents for rapid retrieval and display of stored information. Uses a step-by-step, hands-on approach, covering all the major design decisions involved in creating effective online documentation systems. Draws on actual experience backed by academic served as president of the Society for TechnicalCommunication (STC) and is a frequent conference keynote research to set forth design principles underlying effective human-computer interaction. Includes hundreds of examples showing how to design and create messages, menus, help files, computer tutorials, bibliographic databases, and hypertext.

# Quality of Technical Documentation Addison-Wesley Professional

bookdown: Authoring Books and Technical Documents with R Markdown presents a much easier way to write books and technical publications than traditional tools such as LaTeX and Word. The bookdown package inherits the simplicity of syntax and flexibility for data analysis from R Markdown, and extends R Markdown for technical writing, so that you can make better use of document elements such as figures, tables, equations, theorems, citations, and references. Similar to LaTeX, you can number and cross-reference these elements with bookdown. Your document can even include live examples so readers can interact with them while reading the book. The book can be rendered to multiple output formats, including LaTeX/PDF, HTML, EPUB, and Word, thus making it easy to put your documents online. The style and theme of these output formats can be customized. We used books and R primarily for examples in this

book, but bookdown is not only for books or R. Most features introduced in this book also apply to other types of publications: journal papers, reports, dissertations, course handouts, study notes, and even novels. You do not have to use R, either. Other choices of computing languages include Python, C, C++, SQL, Bash, Stan, JavaScript, and so on, although R is best supported. You can also leave out computing, for example, to write a fiction. This book itself is an example of publishing with bookdown and R Markdown, and its source is fully available on GitHub. Creating Documentation in an Agile Scrum Environment Rodopi

Shows how to produce clear, readable documentation so that your company's expensive computer system can be used efficiently and to the fullest. Explains the benefits of high-quality computer documentation, then goes on to the mechanics of producing documentation that is clear and concise, yet "user-friendly", with the help of intelligently designed illustrations and graphics. The goal--a more intimate and productive relationship between your people and the computer system--can be realized by applying the principles found in The Soft Side of Software to produce computer documentation that works.

### R Markdown Wiley

Practical, authoritative, and the first comprehensive guide tomanaging every phase of your publication project. The only bookdevoted exclusively to technical publication project management, Managing Your Documentation Projects arms you with provenstrategies and techniques for producing high-quality, extremely usable documentation, while cutting cost and time-to-market. Dr.JoAnn T. Hackos, a top documentation design and project management consultant to major corporations, including IBM and Hewlett-Packard, shares with you the fruit of her more than 15 years of experience in the field. She gives you: \* Clear-cut, rational guidelines to managing every phase of the project from planning and development, through production, distribution, and project evaluation \* Scores of usable templates, checklists, summaries, andforms \* Dozens of real-life case studies and scenarios taken from theauthor's extensive experience at top corporations \* Techniques applicable to virtually all fields ofdocumentation Managing Your Documentation Projects was designed to function as acomprehensive guide for new managers and a daily tool of survivalfor veterans. It is also an invaluable resource for technicalwriters, editors, graphic designers, consultants, and anyone calledupon to produce high-quality technical documentation on time andwithin budget. JOANN T. HACKOS, PhD, is President of ComtechServices, Inc., an information/design firm in Denver, Colorado andSan Jose, California. She is also president of JoAnn Hackos & Associates, Inc., a strategic planning and management consultingfirm. In 1993, she speaker onsuch topics as quality and usability of products and services, theimportance of meeting the needs of the customer, and projectmanagement.

LibreOffice 6.0 Writer Guide Createspace Independent Publishing Platform

Looking for a way to invigorate your technical writing team and grow that expertise to include developers, designers, and writers of all backgrounds? When you treat docs like code, you multiply everyone Õs efforts and streamline processes through collaboration, automation, and innovation. Second edition now available with updates and more information about version control for documents and continuous publishing.

## The Soft Side of Software Routledge

LARGE PRINT EDITION You've taken classes. You've read Agile and Scrum books. Not only do they not tell you how to handle documentation, they rarely even mention it. When documentation is mentioned, it's usually that line from the Agile Manifesto: "Working software over comprehensive documentation" (AgileManifesto.org). The manifesto refers to things like specifications and design documents, not customer documentation. So, now what? After years of experience facing that same situation, I've compiled some answers. These are methods and

processes, and some tips and tricks, that have worked for me and I'm sure will help you. Read Me First! XML Press

Learn to integrate programming with good documentation. This book teaches you the craft of documentation for each step in the software development lifecycle, from understanding your users' needs to publishing, measuring, and maintaining useful developer documentation. Well-documented projects save time for both developers on the project and users of the software. Projects without adequate documentation suffer from poor developer productivity, project scalability, user adoption, and accessibility. In short: bad documentation kills projects. Docs for Developers demystifies the process of creating great developer documentation, following a team of software developers as they work to launch a new product. At each step along the way, you learn through examples, templates, and principles how to create, measure, and maintain documentation-tools you can adapt to the needs of your own organization. You will: Create friction logs and perform user research to understand your users' frustrations Research, draft, and write different kinds of documentation, including READMEs, API documentation, tutorials, conceptual content, and release notes Publish and maintain documentation alongside regular code releases Measure the success of the content you create through analytics and user feedback Organize larger sets of documentation to help users find the right information at the right time. Document Control Paton Professional

Turn your R code into packages that others can easily download and use. This practical book shows you how to bundle reusable R functions, sample data, and documentation together by applying author Hadley Wickham 's package development philosophy. In the process, you 'll work with devtools, roxygen, and testthat, a set of R packages that automate common development tasks. Devtools encapsulates best practices that Hadley has learned from years of working with this programming language. Ideal for developers, data scientists, and programmers with various backgrounds, this book starts you with the basics and shows you how to improve your package writing over time. You 'll learn to focus on what you want your package to do, rather than think about package structure. Learn about the most useful components of an R package, including vignettes and unit tests Automate anything you can, taking advantage of the years of development experience embodied in devtools Get tips on good style, such as organizing functions into files Streamline your development process with devtools Learn the best way to submit your package to the Comprehensive R Archive Network (CRAN) Learn from a well-respected member of the R community who created 30 R packages, including ggplot2, dplyr, and tidyr